SAP ABAP table TB024 {BP industries: Texts (Obsolete ==> TB038A)}

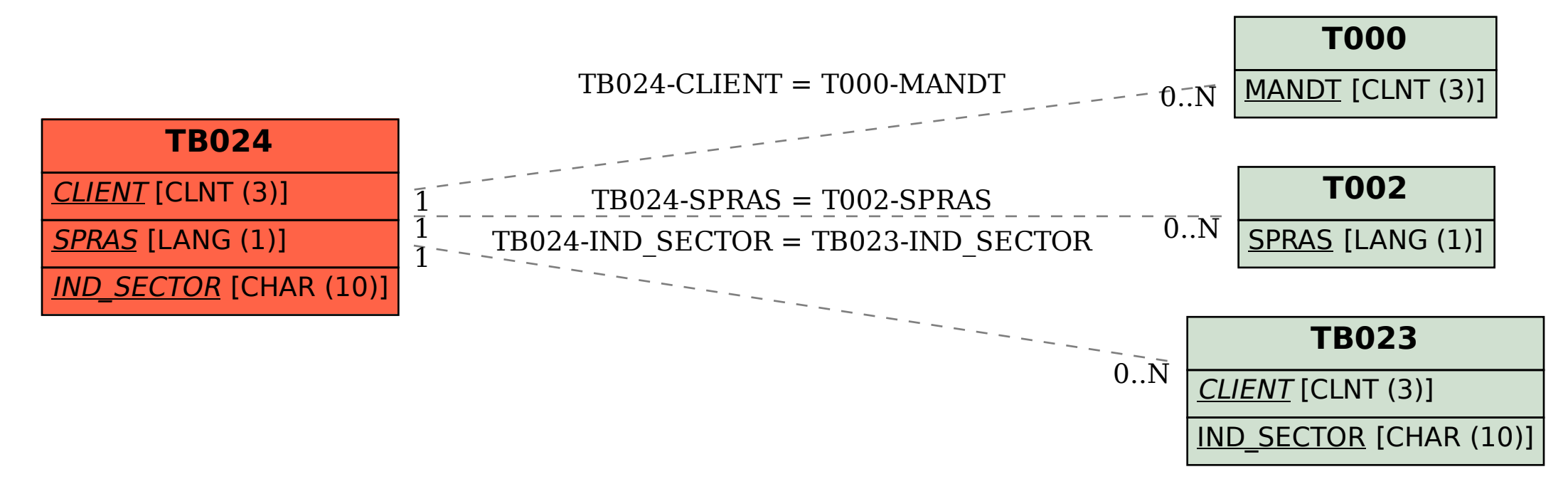